## ECMAScript (ES) 6 a.k.a ES 2015

# **Table of Contents**

- Overview 3
- Transpilers 6
- Source Maps 13
- Block Scope 18
- Default Parameters 20
- Rest Parameters 21
- Spread Operator 22
- Destructuring 23
- Arrow Functions 27
- Symbols 29
- Enhanced Object
   Literals 32
- Classes 34

- Getters and Setters 37
- New Math Functions 39
- New Number Functions - 40
- Numeric Literals 41
- New String Methods - 42
- Template Strings 43
- New Array Functions and Methods - 46
- New Object Functions - 48
- Reflect Object 50
- for-of Loops 52

- Collections (Set, Map, WeakSet, WeakMap)
   - 53
- Promises 64
- Modules 68
- jspm 74
- Iterators and Iterables - 79
- Generators 86
- Proxies 95
- Tail Call Optimization - 97
- async and await 99
- Type Annotations 101

## ECMAScript

- Defined by European Computer Manufacturers Association (ECMA)
- Specification is called ECMAScript or ECMA-262
  - JavaScript 5.1 (ES5) http://www.ecma-international.org/publications/standards/Ecma-262.htm
  - JavaScript 6 (ES6) http://wiki.ecmascript.org/doku.php?id=harmony:specification\_drafts
    - goal is to finalize in June 2015
- ECMAScript Technical Committee is called TC39
- TC39 has bi-monthly face-to-face meetings
- Besides defining the standard,
  - "TC39 members create and test implementations of the candidate specification to verify its correctness and the feasibility of creating interoperable implementations."

#### Current members include

 Brendan Eich (Mozilla, JavaScript inventor), Allen Wirfs-Brock (Mozilla), Dave Herman (Mozilla), Brandon Benvie (Mozilla), Mark Miller (Google), Alex Russell (Google, Dojo Toolkit), Erik Arvidsson (Google, Traceur), Domenic Denicola (Google), Luke Hoban (Microsoft), Yehuda Katz (Tilde Inc., Ember.js), Rick Waldron (Boucoup, jQuery), and many more

### ES5 vs. ES6

- ECMAScript 5 did not add any new syntax
- ECMAScript 6 does!
- ES6 is backward compatible with ES5, which is backward compatible with ES3
- Many ES6 features provide syntactic sugar for more concise code
- One goal of ES6 and beyond is to make JavaScript a better target for compiling to from other languages
- Spec sizes
  - ES5 258 pages
  - ES 2015 (6th edition) 613 pages (draft on 3/17/15)

# "One JavaScript"

- Approach named by David Herman
- Allows JavaScript to evolve without versioning
  - avoids migration issues like Python 2 to Python 3
- "Don't break the web!"
  - removing features would cause existing web apps to stop working
  - can add new, better features
  - ES5 strict mode was a bit of a mistake since it broke some existing code
    - this is why ES6 supports "sloppy mode" code outside modules and class definitions
- Use linting tools to detect use of "deprecated" features
  - ex. switching from var to let and const and using rest parameters in place of arguments object

# Transpilers

- Compilers translate code one language to another
  - ex. Java to bytecode
- Transpilers translate code to the same language
- There are several transpilers that translate ES6 code to ES5

# **ES6** Transpilers

percentages are as of 4/10/15

#### Traceur - 63%

- from Google
- generates source maps
- doesn't work with IE8 and below
  - due to use of ES5 get/set syntax
- https://github.com/google/traceur-compiler/

#### Babel - 75%

- aims to generate ES5 code that is as close a possible to the input ES6 code
- generates source maps
- some features don't work with IE10 and below
  - see https://babeljs.io/docs/usage/ caveats/#internet-explorer
- https://babeljs.io

#### TypeScript - 25%

- from Microsoft
- "a typed superset of JavaScript that compiles to plain JavaScript.
   Any browser. Any host. Any OS. Open Source."
- supports optional type specifications for variables, function return values, and function parameters
- has goal to support all of ES6
  - version 1.5 dramatically increases
- generates source maps
- to install, npm install -g typescript
- to compile, tsc some-file.ts
  - generates some-file.js
- http://www.typescriptlang.org

there are more, but these are the most popular and/or support the most features

Copyright C 2014-2015 by Object Computing, Inc. (OCI). All rights reserved.

## Use ES6 Today?

- It may take years for all the features in ES6 to be supported in all major browsers
- That's too long to wait and you don't have to wait
- Use a transpiler to get comfortable with new features sooner and allow writing more compact, more expressive code now
- For a summary of ES6 feature support in browsers and transpilers, see ES6 compatibility table from Juriy Zaytsev (a.k.a. kangax)
  - http://kangax.github.io/compat-table/es6/
  - try selecting "Sort by number of features?" checkbox

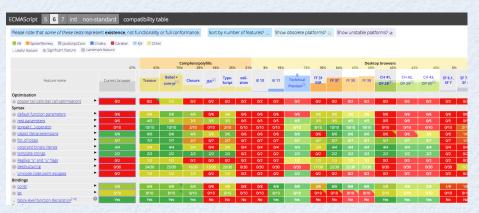

### Traceur

- **Implemented in ES6** and uses itself to transpile to ES5 code that runs on Node.js
- https://github.com/google/traceur-compiler
- Online tool at http://google.github.io/traceur-compiler/demo/repl.html
  - enter ES6 on left side and see resulting ES5 code on right
  - useful for testing support for specific ES6 features and gaining an understanding of what Traceur generates
  - does not execute code
  - "Options" menu includes ability to enable experimental features

#### To install

0

- install Node.js
- npm install -g traceur

AngularJS 2 uses Traceur for ES6 support

# **Running Traceur**

- To get help on options
  - traceur --help
  - traceur --longhelp
- To run code in an ES6 file
  - **traceur** *es6-file-path*
  - requires file extension to be .js, but it can be omitted in the command
- To compile an ES6 file to an ES5 file
  - **traceur --out** es5-file-path es6-file-path
  - generated code depends on provided file traceur-runtime.js
    - can be copied from directory where Traceur is installed
  - to use generated code in a browser, include a script tag for traceur-runtime.js
  - Experimental features

0

doesn't check for native browser support; does some feature detection like not adding shim methods if already present

- to use, add --experimental option
- examples of features currently considered experimental include symbols, async/await keywords, and type annotations

## Babel

- **Implemented in ES6** and uses itself to transpile to ES5 code that runs on Node.js
- http://babeljs.io
- Online tool at http://babeljs.io/repl/
  - enter ES6 on left side and see resulting ES5 code on right
  - useful for testing support for specific ES6 features and gaining an understanding of what Babel generates
  - optionally executes code (when "Evaluate" checkbox is checked)
    - output is at bottom of ES5 code
  - "Experimental" and "Playground" checkboxes enable ES7 features and other "ideas"

#### To install

0

- install Node.js
- npm install -g babel

"Babel works perfectly with React, featuring a built-in JSX transformer."

# **Running Babel**

- To get help on options
  - babel --help
- To run code in an ES6 file
  - **babel-node** es6-file-path
  - file extension can be omitted and defaults to .js
- To compile an ES6 file to an ES5 file
  - **babel** es6-file-path -o es5-file-path
- To compile a many ES6 files to ES5 files
  - **babel** es6-dir -o es5-dir
- Experimental features
  - to use some ES7 features, add --experimental option
- Optional babel-runtime
  - http://babeljs.io/docs/usage/transformers/#self-contained

in \*nix environments, can use redirection
babel es6-file-path > es5-file-path

### Source Maps

- Allow browser debuggers to step through code that was transpiled from another language into JavaScript
  - for example, debug CoffeeScript code
  - can debug ES6 code that was transpiled to ES5

#### Traceur

0

0

- option --source-maps causes it to generate a source map
- places them in same directory as generated ES5 files
- browser looks for them there

#### Babel

plugins for Grunt and Gulp can generate source maps

# **Using Source Maps**

#### In Chrome

- open a page that uses transpiled ES6 code
- open Developer Tools (cmd-option-i on Mac, ctrl-shift-i on Windows)
- click gear icon in upper-right to see settings
- check "Search in content scripts"
- check "Enable JavaScript source maps"
- select ES6 .js files from "Sources" tab
- set breakpoints and refresh page
- In Firefox
  - open Firefox debugger by selecting Tools ... Web Developer ... Debugger (cmd-option-s on Mac, ctrl-shift-s on Windows?)
  - click gear icon in upper-right to see "Debugger Options" and verify that "Show Original Sources" is selected
  - select ES6 .js files from "Sources" tab
  - set breakpoints and refresh page

# Linting

- It is important to use some linting tool when writing JavaScript
- Saves time and reduces errors by catching coding issues before code is run
- Can be run from command-line, integrated into editors/IDEs, and run automatically when files are saved from any editor using tools like Grunt/Gulp
- Most popular JavaScript linting tools
  - JSLint http://jslint.org; unclear if or when JSLint will support ES6
  - JSHint http://jshint.org; has good support now using "esnext" option
  - ESLint http://eslint.org; recently added support ES6; needs more testing
- I highly recommend using JSHint to check ES6 code

### Automation

#### • Grunt - http://gruntjs.com

- great tool for automating web development tasks
- 4,472 plugins available as of 3/8/15
  - for Traceur support, see these plugins: traceur, traceur-latest, traceur-build, traceur-simple, and node-traceur
  - for Babel support, see the plugin grunt-babel
- see example Gruntfile.js in article
  - uses "watch" plugin to watch for changes to HTML, CSS and JavaScript files
  - when watch detects these, it automatically runs specified tasks including linting CSS and JavaScript, running Traceur to generate ES5 code, and refreshing browser to immediately show results of changes
  - last part is enabled by "livereload" option and including a special script tag in main HTML file

#### Gulp - http://gulpjs.com

0

- similar in goal to Grunt, but configuration is different
- 1,457 plugins available as of 3/8/15
- also supports watch and livereload
- emphasizes use of file streaming for better efficiency
- see gulp-traceur and gulp-babel plugins

see Grunt and Gulp examples at https://github.com/mvolkmann/gulp-traceur-demo

#### **ES6** Features

- The following slides describe most of the features in ES6
- Also see Luke Hoban's (TC39 member) summary
  - https://github.com/lukehoban/es6features

## Block Scope ...

#### const declares constants with block scope

• must be initialized

•

- reference can't be modified, but object values can
  - to prevent changes to object values, use Object.freeze (obj)
- let declares variables like var, but they have block scope
- not hoisted to beginning of enclosing block, so references before declaration are errors
- most uses of var can be replaced with let (not if they depend on hoisting)
- when a file defines a module, top-level uses of let are file-scoped, unlike var
- Traceur and Babel implement block scopes by renaming variables declared in block
- when a let variable is accessed out of its scope,
   a ReferenceError is thrown with message "name is not defined"

## ... Block Scope

#### block functions

- functions declared in a block are scoped to that block
- for example, in if and for-loop blocks

```
function outer() {
  console.log('in outer');
}
{
  function inner() {
    console.log('in inner');
  }
  outer(); // works
  inner(); // works
}
outer(); // works
inner(); // throws ReferenceError
```

# **Default Parameters**

#### Example

```
let today = new Date();
function makeDate(day, month = today.getMonth(), year = today.getFullYear()) {
  return new Date(year, month, day).toDateString();
}
console.log(makeDate(16, 3, 1961)); // Sun Apr 16 1961
console.log(makeDate(16, 3)); // Wed Apr 16 2014
console.log(makeDate(16)); // Sun Feb 16 2014
```

- Default value expressions can refer to preceding parameters
- Explicitly passing undefined triggers use of default value
- Idiom for required parameters (from Allen Wirfs-Brock)

```
function req() { throw new Error('missing argument'); }
function foo(p1 = req(), p2 = req(), p3) {
   ...
}
```

### **Rest Operator**

- Gather variable number of arguments after named parameters into an array
- If no corresponding arguments are supplied, value is an empty array, not undefined
- Removes need to use arguments object

```
function report(firstName, lastName, ...colors) {
   let phrase = colors.length === 0 ? 'no colors' :
      colors.length === 1 ? 'the color ' + colors[0]:
      'the colors ' + colors.join(' and ');
   console.log(firstName, lastName, 'likes', phrase + '.');
}
report('John', 'Doe');
// John Doe likes no colors.
report('Mark', 'Volkmann', 'yellow');
// Mark Volkmann likes the color yellow.
report('Tami', 'Volkmann', 'pink', 'blue');
// Tami Volkmann likes the colors pink and blue.
```

# **Spread Operator**

 Spreads out elements of any "iterable" (discussed later) so they are treated as separate arguments to a function or elements in a literal array

examples of things that are iterable include arrays and strings

Mostly removes need to use Function apply method

```
let arr1 = [1, 2];
let arr2 = [3, 4];
arr1.push(...arr2);
console.log(arr1); // [1, 2, 3, 4]
let dateParts = [1961, 3, 16];
let birthday = new Date(...dateParts);
console.log(birthday.toDateString());
// Sun Apr 16, 1961
```

### Destructuring ...

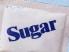

 Assigns values to any number of variables from values in iterables and objects

```
// Positional destructuring of iterables
let [var1, var2] = some-iterable;
// Can skip elements (elision)
let [,,var1,,var2] = some-iterable;
// Property destructuring of objects
let {prop1: var1, prop2: var2} = some-obj;
// Can omit variable name if same as property name
let {prop1, prop2} = some-obj;
```

- Can be used in variable declarations/assignments, parameter lists, and for-of loops (covered later)
- Can't start statement with {, so when assigning to existing variables using object destructuring, surround LHS with parens

({prop1: var1, prop2: var2}) = some-obj;

# ... Destructuring ...

- LHS expression can be nested to any depth
  - arrays of objects, objects whose property values are arrays, ...
- LHS variables can specify default values

[var1 = 19, var2 = 'foo'] = some-iterable;

- default values can refer to preceding variables
- Positional destructuring can use rest operator for last variable

[var1, ...others] = some-iterable;

- When assigning rather than declaring variables, any valid LHS variable expression can be used
  - ex. obj.prop and arr[index]
- Can be used to swap variable values [a, b] = [b, a];
- Useful with functions that have multiple return values
  - really one array or object

Sugal

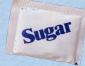

### ... Destructuring ...

|                       | let arr = $[1, [2, 3], [[4, 5], [6, 7,$                                                                               | 8]]];                                           |  |
|-----------------------|----------------------------------------------------------------------------------------------------|-------------------------------------------------|--|
| New Strate Row Strate | console.log('b =', b); // 3<br>console.log('c =', c); // 4                                                            | extracting array<br>elements<br>by position     |  |
| A Show and a show and | <pre>console.log('d =', d); // 8 let obj = {color: 'blue', weight: 1, size: 32};</pre>                                |                                                 |  |
| Same Standard State   | <pre>let {color, size} = obj;<br/>console.log('color =', color); // blue<br/>console.log('size =', size); // 32</pre> | extracting object<br>property values<br>by name |  |

### ... Destructuring

Great for getting parenthesized groups of a RegExp match

```
let dateStr = 'I was born on 4/16/1961 in St. Louis.';
let re = /(\\d{1,2})\\/(\\d{1,2})\\/(\\d{4})/;
let [, month, day, year] = re.exec(dateStr);
console.log('date pieces =', month, day, year);
```

 Great for configuration kinds of parameters of any time named parameters are desired (common when many)

```
function config({color, size, speed = 'slow', volume}) {
  console.log('color =', color); // yellow
  console.log('size =', size); // 33
  console.log('speed =', speed); // slow
  console.log('volume =', volume); // 11
}
config({
  size: 33,
  volume: 11,
  color: 'yellow'
});
```

### Arrow Functions ...

#### (params) => { expressions }

- if only one parameter and not using destructuring, can omit parens
- if no parameters, need parens

•

- cannot insert line feed between parameters and =>
- if only one expression, can omit braces and its value is returned without using return keyword
  - *expression* can be another arrow function that is returned
- if expression is an object literal, wrap it in parens to distinguish it from a block of code

| A VALLE RECENT   | <pre>let arr = [1, 2, 3, 4];<br/>let doubled = arr.map(x =&gt; x * 2);<br/>console.log(doubled); // [2, 4, 6, 8]</pre> | Arrow functions are typically used for anonymous functions like those passed to map and reduce.             |  |
|------------------|----------------------------------------------------------------------------------------------------|----------------------------------------------------------------------------------------------------|--|
| ALC CLE CONTRACT | <pre>let product = (a, b) =&gt; a * b;<br/>console.log(product(2, 3)); // 6<br/>let average = numbers =&gt; {</pre>    | Functions like product and average are better defined the normal way so their names appear in stack traces. |  |
|                  | <pre>let sum = numbers.reduce((a, b) =&gt; a return sum / numbers.length; }; console.log(average(arr)); // 2.5</pre>   | a + b);                                                                                                    |  |

### ... Arrow Functions

- Inside arrow function, this has same value as containing scope, not a new value (called "lexical this")
  - so can't use to define constructor functions or methods, only plain functions
- Also provides "lexical super"
  - can use super keyword to invoke a superclass method
- Immediately invoked functions (IIFEs)
  - not typically needed in ES6 since modules provide file scope
  - can write like this

• ending like this is a syntax error

## Symbols ...

- Immutable identifiers that are guaranteed to be unique
  - unlike strings
- To create a symbol
  - let sym = Symbol(description);
  - note new keyword is not used
    - throws TypeError; it's a function, not a constructor
  - description is optional and mainly useful for debugging
- To retrieve description
  - sym.toString() Or String(sym)
  - returns 'Symbol (description) '
  - concatenating a symbol to a string throws TypeError
- A new primitive type
  - typeof sym === 'symbol'

## ... Symbols

- Can use as object keys
  - obj[sym] = value;
- They become non-enumerable properties
  - Object.getOwnPropertyNames (obj) gets string keys, but not symbol keys
  - Object.getOwnPropertySymbols(obj) gets symbol keys, but not string keys
  - **Reflect**.ownKeys (obj) gets both string and symbol keys
- Can use for constants that only serve as unique identifiers
  - const NAME = Symbol();
- Can use to add "meta-level" properties or internal methods to an object that avoid clashing with normal properties
  - Symbol.iterator is an example (described later)
- To use in Traceur and Babel, enable experimental mode

# **Public Symbols**

- There are several predefined symbols that can be used as method names to customize how JavaScript treats specific objects
- To customize instanceof, implement Symbol.hasInstance method
- To customize conversion to a primitive, implement Symbol.toPrimitive method
- To customize conversion to a string, implement Symbol.toStringTag method
- To make an object "iterable", implement Symbol.iterator method

unlike constants whose names are all uppercase, these have camelcase names

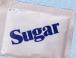

# Enhanced Object Literals ...

- Literal objects can omit value for a key if it's in a variable with the same name
  - similar to destructuring syntax

```
let fruit = 'apple', number = 19;
let obj = {fruit, foo: 'bar', number};
console.log(obj);
// {fruit: 'apple', foo: 'bar', number: 19}
```

Computed property names can be specified inline

```
// Old style
let obj = {};
obj[expression] = value;
// New style
let obj = {
   [expression]: value
};
```

one use is to define properties and methods whose keys are symbols instead of strings

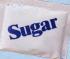

# ... Enhanced Object Literals

#### Property method assignment

alternative way to attach a method to a literal object

```
let obj = {
  number: 2,
  multiply: function (n) { // old way
    return this.number * n;
  },
  times(n) { // new way
    return this.number * n;
  },
  // This doesn't work because the
  // arrow function "this" value is not obj.
  product: n => this.number * n
};
console.log(obj.multiply(2)); // 4
console.log(obj.times(3)); // 6
console.log(obj.product(4)); // NaN
```

#### Classes ...

Sugar

- Use class keyword
- Define constructor and methods inside
  - one constructor function per class
- Really just sugar over existing prototypal inheritance mechanism
  - creates a constructor function with same name as class
  - adds methods to prototype

Copyright © 2014-2015 by Object Computing, Inc. (OCI). All rights reserved.

```
class Shoe {
  constructor(brand, model, size) {
    this.brand = brand;
    this.model = model;
    this.size = size;
    Shoe.count++;
                       class method
  }
  static createdAny() { return Shoe.count > 0; }
  equals(obj) {
                                    not a standard
    return obj instanceof Shoe &&
                                    JS method
      this.brand === obj.brand &&
      this.model === obj.model &&
      this.size === obj.size;
  }
  toString() {
    return this.brand + ' ' + this.model +
      ' in size ' + this.size;
  }
Shoe.count = 0; class property
let s1 = new Shoe('Mizuno', 'Precision 10', 13);
let s2 = new Shoe('Nike', 'Free 5', 12);
let s3 = new Shoe('Mizuno', 'Precision 10', 13);
console.log('created any?', Shoe.createdAny()); // true
console.log('count =', Shoe.count); // 3
console.log('s2 = ' + s2); // Nike Free 5 in size 12
console.log('s1.equals(s2) =', s1.equals(s2)); // false
console.log('s1.equals(s3) =', s1.equals(s3)); // true
```

#### ... Classes ...

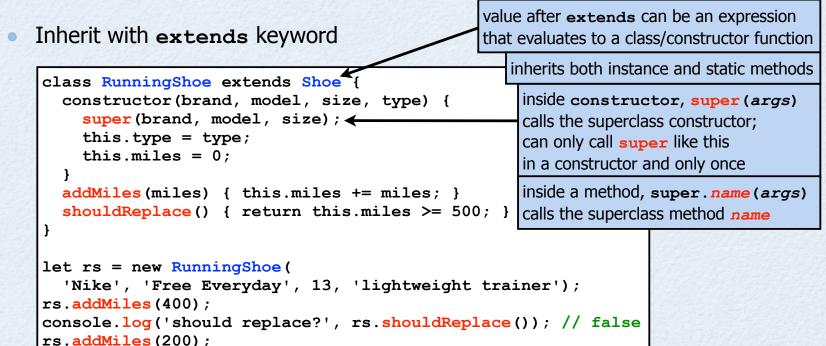

console.log('should replace?', rs.shouldReplace()); // true

 In subclasses, constructor must call super (args) and it must be before this is accessed because the highest superclass creates the object call to

this is not set until call to super returns

Sugal

### ... Classes

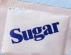

- In a class with no extends, omitting constructor is the same as specifying constructor() {}
- In a class with extends, omitting constructor is the same as specifying constructor(...args) { super(...args); }
- Can extend builtin classes like Array and Error
  - requires JS engine support; transpilers cannot provide
  - instances of Array subclasses can be used like normal arrays
  - instances of **Error** subclasses can be thrown like provided **Error** subclasses
- Class definitions are

0

- block scoped, not hoisted, and evaluated in strict mode
- For generator methods (discussed later), precede name with "\* "

## **Getters and Setters**

- ES5 supports these using Object.defineProperty/defineProperties
- ES6 supports get and set keywords in class definitions

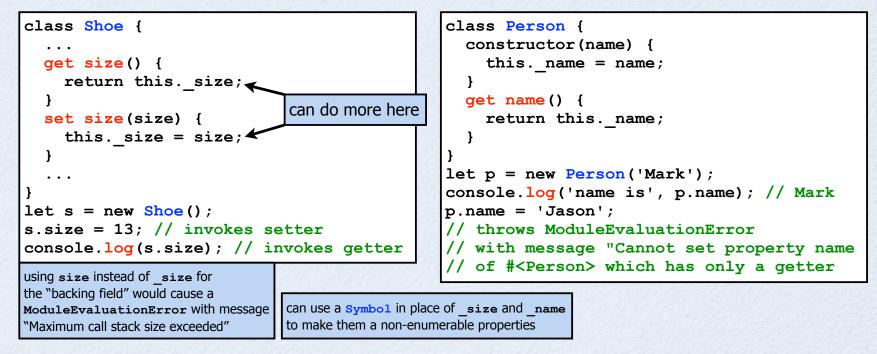

ES5 also allows use get and set in object literals, but that seems less useful

•

Sugar

## ES5 vs. ES6 Functions

|                    | ES5                      | ES6                           |  |
|--------------------|--------------------------|-------------------------------|--|
| normal<br>function | function                 | function Or<br>arrow function |  |
| method             | function<br>on prototype | method<br>in class            |  |
| constructor        | function                 | constructor<br>in class       |  |

### New Math Functions

- Math.fround (number) returns nearest single precision floating point number to number
- Math.sign(number) returns sign of number; -1, 0 or 1
- Math.trunc(number) returns integer part of number
- Math.cbrt(number) returns cube root of number
- Math.expm1 (number) returns exp (number) 1;
  - Math.exp returns e (Euler's constant) raised to number power
- Math.hypot(x, y, ...) returns square root of sum of squares of arguments
- Math.imul (n1, n2) multiplies two 32-bit integers; for performance
- IOgarithmic functions Math.log1p (number), Math.log10 (number), Math.log2 (number)
  - Math.log1p returns Math.log(1 + number)
- hyperbolic trig functions Math.asinh(number), Math.acosh(number), Math.atanh(number)

## New Number Functions

- Number.isFinite(n) returns boolean indicating whether n is a Number and is not NaN, Infinity Or -Infinity
- Number.isInteger(n) returns boolean indicating whether n is an integer and not a float, NaN, Infinity Or -Infinity
- Number.isNaN(n) returns boolean indicating whether n is the special NaN value
- Number.isSafeInteger(n) returns boolean indicating whether n can be represented exactly in a double (within 53 bits)
  - also new constants Number.MIN SAFE INTEGER and Number.MAX SAFE INTEGER
- **Number.toInteger(***n***)** converts a number to an integer
- **Number.parseInt**(*string*) parses a string into an integer; same as the global function
- Number.parseFloat(string) parses a string into a double; same as the global function

note how some of these are functions on other objects in ES5

## **Numeric Literals**

#### Hexadecimal

- preceded with zero and x
- 0xa === 10
- supported before ES6
- Octal

•

- preceded with zero and o
- 0071 === 57
- Binary
  - preceded with zero and ь
  - 0b1101 === 13
- When used in strings, all of these can be parsed with Number (s)

## New String Methods

- **s1.startsWith** (**s2**) determines if starts with given characters •
- s1.endsWith (s2) determines if ends with given characters .
- **s1.** includes (s2) determines if includes given characters
- s.repeat (count) creates new string by copying s count times
- JavaScript uses UTF-16 characters 0
  - each occupies two or four bytes

.

0

- length property of JavaScript strings, as well as charAt and charCodeAt methods • assume two bytes per character
  - to get length in code points, [...string].length
- no easy way to get or create 4-byte characters in ES5 •
- string.codePointAt(pos) gets UTF-16 integer value at a given position
  - to convert to hex, call toString (16) on this value
- String.fromCodePoint(int1, ..., intN) . returns string created from any number of UTF-16 integer values

use of 4-byte UTF-16 characters is somewhat rare (ex. Egyptian Hieroglyphs), so this is often not a problem

can specify

of test for

new Unicode escape syntax inside literal strings for specifying a code point  $u{code}$ (really include the braces)

ES7 may add trimLeft and starting position trimRight each of these methods

# **Template Strings**

- Surrounded by backticks
- Can contain any number of embedded expressions
  - \${expression}

console.log(` $\{x\} + \{y\} = \{x + y\}`$ );

Can contain newline characters for multi-line strings

let greeting = `Hello,
World!`;

Sugar

# Tagged Template Strings ...

- Preceded by a function name that will produce a customized result
  - examples include special escaping (ex. HTML encoding), language translation, and DSLs
- Passed array of template strings outside expressions ("raw") and expression values as individual parameters ("cooked")

```
function upValues(strings, ...values) {
    let result = strings[0];
    values.forEach((value, index) =>
        result += value.toUpperCase() + strings[index + 1]);
    return result;
  }
  let firstName = 'Mark';
  let lastName = 'Volkmann';
  console.log(upValues `Hello ${firstName} ${lastName}!`);
  // Hello MARK VOLKMANN!
```

Provided template function String.raw

treats characters like \n as separate \\ and n characters

Sugar

## ... Tagged Template Strings

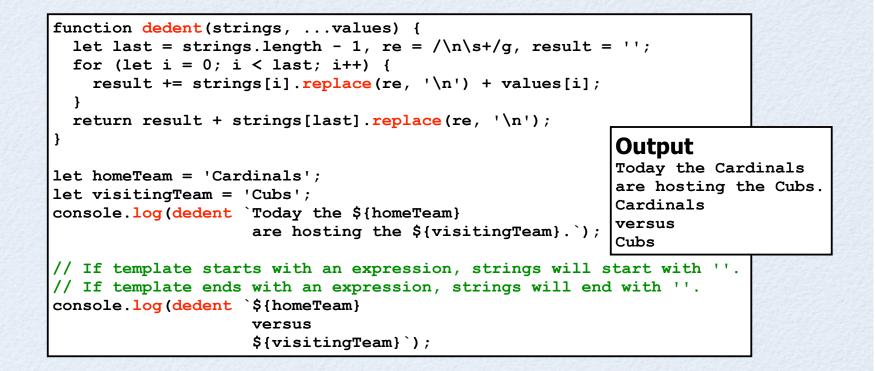

## New Array Functions

- Array.of (values) creates an Array from it's arguments
  - can use literal array syntax instead

#### Array.from(arrayLikeObj, [mapFn]) -

creates an Array from an Array-like object or an iterable

mapFn is an optional function that is called on each element to transform the value

## New Array Methods

- arr.copyWithin(targetIndex, srcStartIndex, [srcEndIndex]) copies elements from srcStartIndex to srcEndIndex - 1, or to the end of the array, to targetIndex, replacing existing elements
  - indexes can be negative to count from end
  - arr. find (predicateFn) returns first element in arr that satisfies a given predicate function
    - predicateFn is passed element, index, and arr
    - if none satisfy, undefined is returned
- arr.findIndex (predicateFn) same as find, but returns index instead of element
  - if none satisfy, -1 is returned

0

- arr.fill(value, [startIndex], [endIndex]) fills arr with a given value
  - startIndex defaults to 0; endIndex defaults to the array length
- arr.entries() returns an iterator over [index, value] pairs of arr
- arr.keys() returns an iterator over indices of arr
- arr.values() returns an iterator over values in arr

same API as in <u>Set</u> and <u>Map</u>

## New **Object** Functions ...

#### Object.assign(target, src1, ... srcN)

- copies properties from src objects to target (left to right), replacing those already present
- returns target
- can create a shallow clone of an object let copy = Object.assign({}, obj);
- to create clone with same prototype

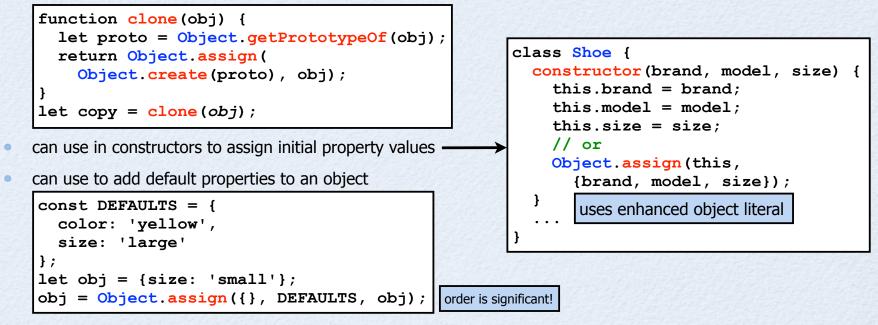

## ... New Object Functions

#### Object.is(value1, value2)

- determines if value1 and value2 are the same
  - values can be primitives or objects; objects are the same only if they are the same object
  - unlike ===, this treats Number.NaN as the same as Number.NaN
  - google "MDN JavaScript Object" for more detail

#### Object.setPrototypeOf(obj, prototype)

- changes prototype of an existing object
- use is discouraged because it is slow and makes subsequent operations on the object slow

#### Object.getOwnPropertySymbols(obj)

- returns array of symbol keys
- alternative to existing Object.keys and Object.getOwnPropertyNames functions
- also see functions on Reflect object (described next)

#### **Reflect** Functions

supported by Babel, but not Traceur

- get(obj, propName) alternative to obj[propName]
- set(obj, propName, value) alternative to obj[propName] = value
- has(obj, propName) alternative to propName in obj
- deleteProperty(obj, propName) alternative to delete obj[propName]
- construct(ctorFn, args) alternative to using new ctorFn(...args)
- apply(fn, thisValue, args) alternative to using fn.apply(thisValue, args)
- getOwnPropertyDescriptor(obj, propName) similar to same function in Object
- defineProperty(obj, propName, propAttrs) similar to same function in Object
- getPrototypeOf (obj) same as function in Object
- setPrototypeOf(obj, prototype) changes prototype of obj
- ownKeys (obj) returns an array of string and symbol keys
- enumerate (obj) returns an iterator over all string keys (not symbols) including those in prototype chain
- isExtensible (obj) same as function in Object
- preventExtensions (obj) similar to same function in Object

# Getting Object Keys

|                              | string<br>keys | symbol<br>keys | only<br>own  | only<br>enumerable |
|------------------------------|----------------|----------------|--------------|--------------------|
| Object.keys                  | $\checkmark$   |                | $\checkmark$ | $\checkmark$       |
| Object.getOwnPropertyNames   | $\checkmark$   |                | $\checkmark$ |                    |
| Object.getOwnPropertySymbols |                | $\checkmark$   | $\checkmark$ |                    |
| Reflect.ownKeys              | $\checkmark$   | $\checkmark$   | $\checkmark$ |                    |
| Reflect.enumerate            | $\checkmark$   |                |              | $\checkmark$       |

# for-of Loops

- New way of iterating over elements in an "iterable"
  - for arrays, this is an alternative to for-in loop and Array forEach method
- Iteration variable is scoped to loop
- Value after of can be any iterable (ex. an array)

```
let stooges = ['Moe', 'Larry', 'Curly'];
for (let stooge of stooges) {
   console.log(stooge);
}
```

doesn't include value property when next is true

## Collections

- New collection classes include
  - Set
  - Map
  - WeakSet
  - WeakMap

### Set Class ...

- Instances hold collections of unique values
  - when values are objects, they are compared by reference
- Values can be any type including objects and arrays
- To create, let mySet = new Set()
  - can pass iterable object (such as an array) to constructor to add all its elements
- To add an element, mySet.add (value); chain to add multiple values
- To test for element, mySet.has (value)
- To delete an element, mySet.delete(value)
- To delete all elements, mySet.clear()

could store references to DOM nodes

## ... Set Class

- size property holds number of keys
- keys method returns iterable over elements
- **values** method returns iterable over elements
  - used by default in for-of loop
- **entries** method returns iterable over [element, element] pairs
- forEach method is like in that in Array, but passes value, value, and the Set to callback

these iterate in insertion order methods for **Set** iteration treat sets like maps where corresponding keys and values are equal for API consistency iterables are described later

## Common Set Operations

```
Rauschmayer
 All of these work by creating Arrays from Sets,
•
  operating on them, and creating a new Set
  Map let newSet = new Set([...set].map(elem => some-code));
0
                                                                     also see map and filter
                                                                     generator functions later
  Filter let newSet = new Set([...set].filter(elem => some-code));
Union
•
   let union = new Set([...set1, ...set2]);
  Intersection
0
   let intersection = new Set([...set1].filter(elem => set2.has(elem)));
  Difference
.
   let union = new Set([...set1].filter(elem => !set2.has(elem)));
  Remove duplicates from an array
0
   let newArr = [...new Set(arr)];
```

Thanks Dr. Axel

### Set Example

}

```
let colors = new Set();
colors.add('red');
colors.add('green');
colors.add('blue');
colors.add('red');
```

```
// Another way to populate a Set
let arr = ['red', 'green', 'blue', 'red'];
colors = new Set(arr);
```

```
console.log(colors.size); // 3
console.log(colors.has('red')); // true
console.log(colors.has('pink')); // false
```

```
console.log('\nkeys are:');
colors.forEach(key => console.log(key));
// red green blue
```

```
console.log('\nvalues are:');
for (let value of colors.values()) {
   console.log(value); // red green blue
```

for (let value of colors) { // same
 console.log(value); // red green blue

```
console.log('\nentries are:');
for (let entry of colors.entries()) {
  console.log(entry);
  // ['red', 'red']
  // ['green', 'green']
  // ['blue', 'blue']
}
```

colors.delete('red'); console.log(colors.size); // 2 console.log(colors.has('red')); // false

## Map Class ...

- Instances hold key/value pairs where keys are unique •
  - when keys are objects, they are compared by reference •
- Keys and values can be any type including objects and arrays 0
  - differs from JavaScript objects in that keys are not restricted to strings
- To create, let myMap = new Map() .
  - can pass iterable object to constructor to add all its pairs (ex. array of [key, value]) .
- To add or modify a pair, map.set (key, value) chain to add/modify multiple values .

- To get a value, myMap.get (key); .
  - returns undefined if not present .
- To test for key, myMap.has (key) •
- To delete a pair, myMap.delete (key) .
- To delete all pairs, myMap.clear() .

could use DOM nodes as keys or values

## ... Map Class

- size property holds number of keys
- keys method returns iterable over keys
- **values** method returns iterable over values
- entries method returns iterable over array of [key, value] arrays
  - used by default in for-of loop
- forEach method is like in Array, but passes value, key, and map to callback

these iterate in insertion order

## Common Map Operations

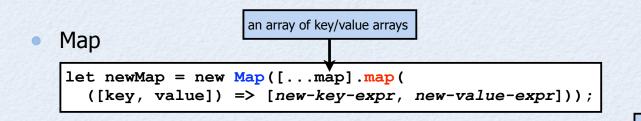

also see map and filter generator functions later

Thanks Dr. Axel

Rauschmayer

#### Filter

•

let newMap = new Map([...map].filter(
 ([key, value]) => boolean-expr]));

## Map Example

```
console.log('\\nvalues are:');
let teams = new Map();
teams.set('Chicago', 'Cubs');
                                                   for (let value of teams.values()) {
teams.set('Kansas City', 'Royals');
                                                     console.log(value);
teams.set('St. Louis', 'Cardinals');
                                                     // Cubs, Royals, Cardinals
                                                   }
// Another way to populate a Map
                                                   console.log('\\nentries are:');
let arr = [
  ['Chicago', 'Cubs'],
                                                   for (let entry of teams.entries()) {
  ['Kansas City', 'Royals'],
                                                     console.log(entry);
  ['St. Louis', 'Cardinals']
                                                     // ['Chicago', 'Cubs']
                                                     // ['Kansas City', 'Royals']
];
                                                     // ['St. Louis', 'Cardinals']
teams = new Map(arr);
                                                   for (let [city, team] of teams) { // same
console.log(teams.size); // 3
console.log(teams.has('St. Louis')); // true
                                                     console.log(
console.log(teams.has('Los Angeles')); // false
                                                       'The', team, 'plays in', city);
console.log(teams.get('St. Louis')); // Cardinals }
console.log('\\nkeys are:');
                                                   teams.delete('Chicago');
teams.forEach((value, key) => console.log(key));
                                                   console.log(teams.size); // 2
                                                   console.log(teams.has('Chicago')); // false
// Chicago, Kansas City, St. Louis
// Another way to iterate over keys
for (let key of teams.keys()) {
 console.log(key);
  // Chicago, Kansas City, St. Louis
```

### WeakSet Class

supported by Babel, but not Traceur

- Similar API to **set**, but differs in that
  - values must be objects
  - values are "weakly held",
     i.e. can be garbage collected if not referenced elsewhere
  - don't have a size property
  - can't iterate over values
  - no **clear** method to remove all elements

## WeakMap Class

supported by Babel, but not Traceur

- Similar API to Map, but differs in that
  - keys must be objects
  - keys are "weakly held",
     i.e. a pair can be garbage collected if the key is not referenced elsewhere
    - at that point the value can be garbage collected if not referenced elsewhere
  - don't have a size property
  - can't iterate over keys or values
  - no clear method to remove all pairs

## Promises ...

- Proxy for a value that may be known in the future after an asynchronous operation completes
- Create with **Promise** constructor, passing it a function that takes **resolve** and **reject** functions
- Register to be notified when promise is resolved or rejected with then or catch method
  - then method takes success and failure callbacks call omit one callback
  - **catch** method only takes failure callback
  - both return a **Promise** to support chaining
  - "success callback" is passed a value of any kind
  - "failure callback" is passed a "reason" which can be an Error object or a string
- Can call then on a promise <u>after</u> it has been resolved or rejected
  - the success or failure callback is called immediately
- Three possible states: pending, resolved, and rejected

"resolved" state is sometimes called "fullfilled"

once state is resolved or rejected, can't return to pending

### ... Promises ...

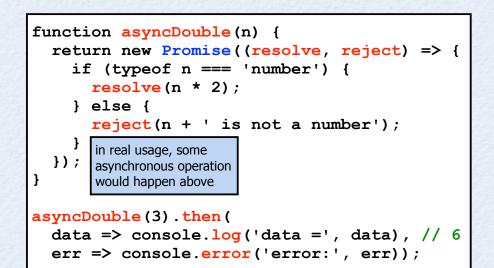

#### Static methods

- **Promise.resolve** (*value*) returns promise that is resolved immediately with given value
- Promise.reject (reason) returns promise that is rejected immediately with given reason
- Promise.all (iterable) returns promise that is resolved when all promises in iterable are resolved
  - resolves to array of results in order of provided promises
  - if any are rejected, this promise is rejected
- Promise.race(iterable) returns promise that is resolved when any promise in iterable is resolved or rejected when any promise in iterable is rejected

### ... Promises ...

#### Supports chaining to reduce code nesting

```
asyncDouble(1).
then(v => asyncDouble(v)).
then(v => asyncDouble(v)).
//then((v) => asyncDouble('bad')).
then(v => console.log('success: v =', v)).
catch(err => console.error('error:', err));
success: v = 8
```

#### Some fine print

•

- if a success callback returns a non-Promise value,
   it becomes the resolved value of the Promise returned by then
- if a success callback returns a **Promise** value, it becomes the **Promise** returned by then
- if any **Promise** in the chain is rejected or throws, the next failure callback in the chain receives it
- if a failure callback returns a value, it becomes the resolved value for the next success callback in the chain

### ... Promises

 If an error is thrown inside a success or failure callback the promise returned by then is rejected

```
let p = asyncDouble(3).then(
  v => {
    // This causes the promise returned by
    // the call to then above to be rejected.
    throw 'Did you see this?';
  },
  err => console.error('error:', err)); // not reached
p.then(
  value => console.log('resolved with', value),
  reason => console.log('rejected with', reason));
// Output is "rejected with Did you see this?"
```

## Modules

- A JavaScript file that is imported by another is treated as a "module"
  - defined by a single, entire source file
  - contents are not wrapped in any special construct
  - also code in an HTML <module> tag is treated as a "module" (will anyone use this?)
- Modules typically export values to be shared with other files that import it
- Top-level variables and functions that are not exported are not visible in other source files (like in Node.js)
- Module code is evaluated in strict mode
- Supports cyclic module dependencies
- Enables APIs to be defined in modules instead of global variables
  - eliminates need to use objects for namespaces ex. JSON and Math
  - future versions of jQuery \$ and Underscore \_ will be defined using modules

# Modules - Exporting

- Can export any number of values from a module 0
  - values can be any JavaScript type including functions and classes
  - can optionally specify a default export • which is actually a named export with the name "default"
- To define and export a value 0
  - export let name = value;
  - export function name(params) { ... }
  - export class name { ... } .
- To export multiple, previously defined values •
  - export {name1, name2 as other-name2, ...};
  - To specify a default export
    - export default expr;
    - export { name as default }; same as previous line if value of name is expr

- export default function (params) { ... };
- export default class { ... };

0

note ability to export a value under a different name

# **Modules - Importing**

bindings from imports

can start with . / (the default) or . . /

module paths **do not** include . js file extension;

are read-only

relative to containing file;

- Can import values from other modules
- Imports are hoisted to top of file
- To import all exports into a single object
  - import \* as obj from 'module-path';
  - obj is read-only
- To import specific exports
  - import {name1, name2 as other-name, ...} from 'module-path';
- To import the default export
  - import name from 'module-path';
  - import {default as name} from 'module-path'; same as previous line
- To import the default export and specific exports
  - import default-name, {name1, name2, ...} from 'module-path';
- To import a module only for its side effects
  - import 'module-path';

note ability to import a value

under a different name

## More on Modules

- A module can export values from another module • without first importing them
  - adds to its own exports •
  - **export** \* **from** '*module-path*'; exports everything exported by the given module .

export {name1, name2 as other-name} from 'module-path'; -

#### Module Loader API

- supports conditionally loading modules
- allows customized resolving of 'module-path' strings (see Reflect.Loader)

System.import('module-path'). then(theModule =>  $\{ \dots \}$ ). catch(err => { ... });

- System.import returns a promise
  - can use Promise.all to wait for multiple modules to be loaded
- there is much more to this! .

## Modules in Traceur ...

#### To transpile ES6 files that use modules

- transpile just main file to generate a single ES5 file that contains all required code
- traceur --out main.js --source-maps main6.js
- Traceur generated source maps support modules
  - can step through each of the original ES6 files that make up a single generated ES5 file
- Use in browsers requires traceur-runtime.js
  - if Traceur was installed using npm install -g traceur, determine where global modules are installed with npm -g root and copy traceur-runtime.js from traceur/bin below that directory
  - add script tag for this in main HTML file

# ... Modules in Traceur

| <pre>bar6.js export let bar1 = 'the value of bar1'; export function bar2() {    console.log('in bar2'); }</pre> | <head><br/><title></title><br/><script gen="" main.js"="" src="lib/traceur-ru&lt;br&gt;&lt;script src="><<br></head><br><body></th><th></th></tr><tr><td>foo6.js<br>import {bar1, bar2} from './bar6';</td><td>See console output.<br></body><br></html></td><td></td></tr><tr><td><pre>export let foo1 = 'the value of foo1';<br>console.log('foo6: bar1 =', bar1);</pre></td><td>To run from command-line:<br>traceur main6</td><td></td></tr><tr><td><pre>export function foo2() {    console.log('in foo2');    bar2();</pre></td><td>To generate ES5 and source map:<br>traceurout gen/main.js \<br>source-maps main6.js</td><td></td></tr><tr><td>main6.js</td><td><b>Output:</b><br>foo6: bar1 = the value of bar1</td><td></td></tr><tr><td><pre>import {foo1, foo2} from './foo6';<br>console.log('in main');<br>console.log('foo1 =', foo1);<br>foo2();</pre></td><td>in main<br>foo1 = the value of foo1<br>in foo2<br>in bar2</td><td></td></tr></tbody></table></script></head> |
|----------------------------------------------------------------------------------------------------|----------------------------------------------------------------------------------------------------|
|----------------------------------------------------------------------------------------------------|----------------------------------------------------------------------------------------------------|

# Guy Bedford Rocks!

### • ES6 Module Loader - https://github.com/ModuleLoader/es6-module-loader

- "dynamically loads ES6 modules in browsers and NodeJS"
- will track "JavaScript Loader Standard" at https://github.com/whatwg/loader
- **SystemJS** https://github.com/systemjs/systemjs
- "universal dynamic module loader loads ES6 modules (using ES6 Module Loader), AMD, CommonJS, and global scripts (like jQuery and lo-dash) in the browser and NodeJS."
- dependency management handles circular references and modules that depend on different versions of the same module (like Node.js does)
- supports "loading assets ... such as CSS, JSON or images"
- **jspm** http://jspm.io and https://github.com/jspm
  - JavaScript Package Manager for SystemJS
  - "load any module format (ES6, AMD, CommonJS, and globals) directly from any endpoint such as **npm** and **GitHub**"
  - "custom endpoints can be created"
  - "for development, load modules as separate files with ES6"
  - "for production, optimize into a bundle ... with a single command"

0

needed because browsers and Node.js don't support ES6 modules yet

> all of these support Babel and Traceur

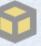

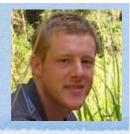

# Using jspm ...

### To install and configure jspm

- npm install -g jspm
- jspm init
  - prompts and creates package.json and config.js
  - can accept all defaults
- create index.html
- setup a local file server
  - a good option is live-server
  - npm install -g live-server
  - live-server
- browse localhost:8080
- automatically transpiles using Traceur (default) or Babel
- automatically generates sourcemaps

### • To install modules

• for packages in npm

lesser used modules require jspm configuration before they can be installed

- jspm install npm:module-name (ex. jsonp)
- by default, installs in jspm\_packages/npm
- for packages in GitHub
  - jspm install github:module-name
  - by default, installs in jspm\_packages/github
- for well-known packages
  - jspm install module-name
  - includes angularjs, bootstrap, d3, jquery, lodash, moment, and underscore
  - see list at https://github.com/jspm/registry/blob/master/ registry.json
- adds dependencies to package.json
- adds System.config Call in config.js

# ... Using jspm

•

#### To reinstall all dependencies

- similar to npm, run jspm install
- recreates and populates
   jspm\_packages directory
- recreates config.js if it is missing

### To make your own packages compatible with jspm

- see https://github.com/jspm/registry/wiki/ Configuring-Packages-for-jspm
- can publish in npm or GitHub
- allows others to install them using jspm

### To bundle for production

jspm bundle-sfx --minify main

sfx is short for "self executing"

- removes all dynamic loading and transpiling
- generates build.js and build.js.map
- replace all script tags in main HTML file with one for build.js
- if using Traceur, add
   <script src="jspm\_packages/traceur-runtime.js">
   </script>
- there are other bundling options, but this seems like the best
- won't be necessary in the future when browsers support HTTP2
  - will be able to download many files efficiently
  - today browsers limit concurrent HTTP requests to the same domain to 6 or 8

# jspm Example #1 the basics plus a little jQuery

| jspm install jquery                                                                                                    |                                                                                                    |                                                                           |
|----------------------------------------------------------------------------------------------------|----------------------------------------------------------------------------------------------------|---------------------------------------------------------------------------|
| html<br><html><br/><head></head><br/><body><br/><div id="content"></div><br/><!-- Enable ES6 module loading and more.<br--><script src="jspm packages/system.js"></s</td><td></td><td></td></tr><tr><td><pre><! Enable loading dependencies     that were installed with jspm> <script src="config.js"></script> <!-- Load the main JavaScript file     that can import others. In this</pre--></body></html> | <pre>-&gt; import \$ from 'jquery';<br/>import * as strUtil from './str-util';<br/>\$('#content').text('initials are ' +<br/>strUtil.initials(</pre> |                                                                           |
| <pre>example, main.js is in same director<br/>Can also specify a relative director<br/><script>System.import('main');</script></pre>                                                                                                    | y.                                                                                                    |                                                                           |
| <br>                                                                                                    | return te                                                                                                    | <pre>tion initials(text) {     xt.split(' ').     d =&gt; word[0]).</pre> |

# jspm Example #2

jspm install bootstrap adds Bootstrap and more jQuery

| html                                                                                                    | index html body { main css                |
|----------------------------------------------------------------------------------------------------|-------------------------------------------|
| <html></html>                                                                                                    | index.html body { main.css display: none; |
| <head></head>                                                                                                    | padding: 10px;                            |
| <pre><title>jspm demo</title></pre>                                                                                                    | }                                         |
| <pre><meta charset="utf-8"/></pre>                                                                                                    | ,                                         |
| <pre><li><li><li>k rel="stylesheet" href="main</li></li></li></pre>                                                                                                    | n.css"> input.form-control {              |
| <pre><script <="" pre="" src="jspm packages/system"></td><td>-</td></tr><tr><td><pre><script src="config.js"></script></pre>                                                                                                    |                                           |
| <pre><script>System.import('main');</s</pre></td><td>-</td></tr><tr><td></head></td><td>}</td></tr><tr><td><body></td><td>ļ,</td></tr><tr><td><pre><label>Name</label></pre></td><td><pre>import 'bootstrap'; main.js</pre></td></tr><tr><td><input id="name-input"</td><td><pre>import \$ from 'jquery';</pre></td></tr><tr><td>class="form-control"</td><td><pre>import * as strUtil from './str-util';</pre></td></tr><tr><td>value="Richard Mark Volkmann"></td><td></td></tr><tr><td><pre><button id="get-initials-btn"</pre></td><td><pre>\$('#get-initials-btn').click(() => {</pre></td></tr><tr><td>class="btn btn-default"></td><td><pre>let name = \$('#name-input').val();</pre></td></tr><tr><td>Get Initials</td><td><pre>let initials = strUtil.initials(name);</pre></td></tr><tr><td></button></td><td><pre>\$('#content').text(</pre></td></tr><tr><td><pre><div id="content"></div></pre></td><td><pre>'initials are ' + initials);</pre></td></tr><tr><td></body></td><td><pre>});</pre></td></tr><tr><td></html></td><td></td></tr><tr><td></td><td><pre>\$('body').show();</pre></td></tr><tr><td>🗧 🗧 🗧 📄 jspm demo 🗙 📃</td><td>export function initials(text) {</td></tr><tr><td>← → C ♠ ြ localhost:8080 ☆ 3 @</td><td>return text.split(' ').</td></tr><tr><td></td><td>map(word => word[0]).</td></tr><tr><td></td><td>join('');</td></tr><tr><td>Name Richard Mark Volkmann Get Initials</td><td>} str-util.js</td></tr><tr><td>initials are RMV</td><td>, our competition</td></tr><tr><td>Copyright © 2014-2015 by Object Computing, Inc. (OCI).<br>All rights reserved.</td><td>78</td></tr></tbody></table></script></pre> |                                           |

# **Iterators and Iterables**

### Iterators are objects that visit elements in a sequence

- not created with a custom class; can be Object
- have a next method, described on next slide
- Iterables are objects that have a method whose name is the value of Symbol.iterator
  - this method returns an iterator

# Iterator **next** Method

- Gets next value in sequence
- Returns a new object with value and done properties
- If end of sequence has been reached, done will be true
  - can omit otherwise
- Whether value has meaning when done is true depends on the iterator
  - but the for-of loop, spread operator, and destructuring will ignore this value
  - can omit value property

using value when done is true is primarily useful in conjunction with yield\* in a generator

Why return a new object from next method instead of returning the same object with modified value and done properties?

It is possible for an iterator to be used by more than one consumer and those consumers could access the object returned by **next** asynchronously. If each call doesn't return a new object, its properties could be modified after the object is received, but before it checks the properties. While this is a rare situation, implementers of iterators can't be sure how they will be used.

# Iterable Objects ...

#### Objects from these builtin classes are iterable

- Array over elements
- Map over key/value pairs as [key, value]
- Set over elements
- DOM NodeList Over Node objects (coming soon)
- Primitive strings are iterable
  - over Unicode code points
- These methods on Array (including typed arrays), Map, and Set return an iterable
  - entries over key/value pairs as [key, value]
  - keys over keys
  - **values** over values
- Custom objects can be made iterable
  - by adding Symbol.iterator method

for arrays, keys are indices; for sets, keys are same as values

# ... Iterable Objects

- To get an iterable represention (an Array) of an array-like object
  - let iterable = Array.from(arrayLike)
- Ordinary objects such as those created from object literals are not iterable
  - when this is desired, use Map class instead or write a function like the following

```
this serves as an example of
function objectEntries(obj) {
                                 how to implement an iterator
  let index = 0;
  let keys = Reflect.ownKeys(obj); // gets both string and symbol keys
  return { // the iterable and iterator can be same object
    [Symbol.iterator]() { return this; },
    next() {
      if (index === keys.length) return {done: true};
      let k = keys[index++], v = obj[k];
      return {value: [k, v]};
                                       // Using a generator
    }
                                       function* objectEntries(obj) {
  };
                                         let keys = Reflect.ownKeys(obj);
                                         for (let key of keys) yield([key, obj[key]]);
}
let obj = {foo: 1, bar: 2, baz: 3};
for (let [k, v] of objectEntries(obj)) {
  console.log(k, 'is', v);
```

Copyright © 2014-2015 by Object Computing, Inc. (OCI). All rights reserved.

### **Iterable Consumers**

#### for-of loop

for (let value of someIterable) { ... } // iterates over all values

#### spread operator

- can add all values from an iterable into a new array
  - let arr = [firstElem, ...someIterable, lastElem];
- can use all values from iterable as arguments to a function, method, or constructor call
   someFunction(firstArg, ...someIterable, lastArg);
- positional destructuring
  - let [a, b, c] = someIterable; // gets first three values
- Map constructor takes an iterable over key/value pairs
- Set constructor takes an iterable over elements
- Promise methods all and race take an iterable over promises
- In a generator, yield\* yields all values in an iterable one at a time

# Iterator Example #1

```
iterators can also be implemented
let fibonacci = {
                                                              1
                              with generators - see slide 90
  [Symbol.iterator]() {
                                                              2
    let prev = 0, curr = 1;
                                                              3
                                                              5
    return {
                                                              8
      next() {
                                                              13
         [prev, curr] = [curr, prev + curr];
                                                              21
         return {value: curr};
                                                              34
       }
    };
                                                              55
                                                             89
  }
};
for (let n of fibonacci) {
                              stops iterating when
  if (n > 100) break;
                               done is true which never
  console.log(n);
                               happens in this example
```

# Iterator Example #2

```
let arr = [1, 2, 3, 5, 6, 8, 11];
let isOdd = n \Rightarrow n \& 2 === 1;
// This is less efficient than using an iterator because
// the Array filter method builds a new array and
// iteration cannot begin until that completes.
arr.filter(isOdd).forEach(n => console.log(n)); // 1 3 5 11
// This is more efficient, but requires more code.
function getFilterIterable(arr, filter) {
  let index = 0;
  return {
    [Symbol.iterator]() {
      return {
        next() {
          while (true) {
            if (index >= arr.length) return {done: true};
            let value = arr[index++];
            if (filter(value)) return {value};
          }
        }
      };
    }
  };
for (let v of getFilterIterable(arr, isOdd)) {
  console.log(v); // 1 3 5 11
```

Copyright  $\textcircled{\mbox{\scriptsize C}}$  2014-2015 by Object Computing, Inc. (OCI). All rights reserved.

### Generators

done will be true after any of these

and will remain true

### **Generator functions**

- return a generator which is a special kind of iterator
  - and same object is an iterable (has Symbol.iterator method)
- can be paused and resumed via multiple return points, each specified using yield keyword

yield keyword can only be used in generator functions

- each yield is hit in a separate call to next method
- exit by

0

- running off end of function
- returning a specific value using return keyword
- throwing an error

#### Can use as a producer

- get values from a sequence one at a time by calling **next** method
- supports lazy evaluation and infinite sequences
- Can use as a consumer
  - provide data to be processed by passing values one at a time to next method

# **Defining Generators**

#### function\* name(params) { code }

 code uses yield keyword to return each value in sequence, often inside a loop

### • Can define **generator methods** in class definitions

- precede method name with \*
- ex. to make instances iterable,
  - \* [Symbol.iterator]() { code }
  - code would yield each value in the sequence

# **Generator Methods**

#### next(value) method

- gets next value, similar to iterator next method
- takes optional argument, but not on first call
  - specifies value that the yield hit in this call will return at start of processing for next call

#### return (value) method

- terminates generator just as if the generator returned the specified value
- returns {value: value; done: true}
- throw(error) method
  - throws error inside generator at yield where execution paused
  - if generator catches error and yields a value, generator is not terminated yet
  - otherwise generator is terminated and this method returns
     {value: undefined; done: true}

from Dr. Axel Rauschmayer, "The only iterating mechanism that lets you access the "done value" is yield\*. All other constructs (`for-of`, spread, destructuring, ...) ignore it. Its main purpose is to let yield\* make recursive generator calls with results, without disrupting normal yielding. That is, for normal iteration it is an out-of-band value."

### Steps to Use Generators

- 1) Call generator function to obtain generator
- 2) Call generator next method to request next value
  - optionally pass a value that the generator can use, possibly to compute subsequent value
    - but not on first call
  - after generator "yields" next value, its code is "suspended" until next request
- 3) Process value
- 4) Repeat from step 2

When an iterator is used in a for-of loop it performs steps 2 and 4. Step 3 goes in loop body.

```
for (let v of someGenerator()) {
   // process v
}
```

### Generator yield

|   |                            |                               | Don't think of the returned value as another                                                                                                    |  |
|---|----------------------------|-------------------------------|----------------------------------------------------------------------------------------------------|--|
| • | To return a "normal" value | using the return keyword,     | value in the sequence produced by yields.<br>It can be a different "category" of data.<br>For example, the returned value could<br>be a final result and the yielded values<br>could be intermediate results. |  |
|   | • yield value;             | return {value: v, done: true} | could be intermediate results.                                                                                                    |  |

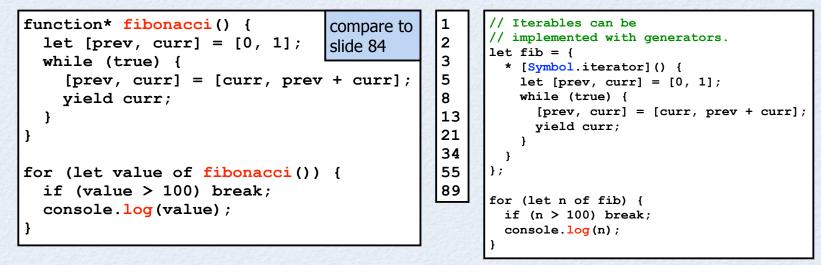

To yield each value returned by an iterable one at a time

yield\* some-iterable;

can use to iterate over a tree structure

can obtain an iterable by calling another generator function - otherGenerator (params);

•

### **More Generator Examples**

function\* gen1() {

```
yield 'foo';
function* gen2(v) {
                                     yield 'bar';
  trv {
                                     yield 'baz';
   v = yield 'foo' + v;
                                   }
   v = yield 'bar' + v;
   yield 'baz' + v;
                                   for (let value of gen1()) {
  } catch (e) {
                                     console.log(value);
    console.error('caught', e);
  }
}
let iter = gen2(1); // can pass value to generator function,
let result = iter.next(); // but can't pass in first call to next
console.log(result.value); // foo1; result.done is false
result = iter.next(2);
console.log(result.value); // bar2; result.done is false
//iter.throw('stop now'); // triggers catch in gen2
result = iter.next(3);
console.log(result.value); // baz3; result.done is false
result = iter.next(4);
console.log(result.done ? 'done' : result.value); // done
```

# map/filter Any Iterable

```
function* map(iterable, fn) {
  for (let elem of iterable) {
    yield fn(elem);
  }
function* filter(iterable, fn) {
  for (let elem of iterable) {
    if (fn(elem)) yield elem;
  }
}
let arr = [1, 2, 3];
let double = x \Rightarrow x * 2;
let isOdd = x \Rightarrow x \% 2;
console.log('doubled');
for (let elem of map(arr, double)) {
  console.log(elem); // 2, 4, 6
}
console.log('\nodds');
for (let elem of filter(arr, isOdd)) {
  console.log(elem); // 1, 3
```

Thanks Dr. Axel Rauschmayer

# Generators For Async ...

```
workflow6.js
       function double(n) {
                                                              multiplies a given number
         return new Promise(resolve => resolve(n * 2));
                                                              by 2 "asynchronously"
       function triple(n) {
                                                              multiplies a given number
         return new Promise(resolve => resolve(n * 3));
                                                              by 3 "asynchronously"
       function badOp(n) {
         return new Promise((resolve, reject) => reject('I failed!'));
       function async(generatorFn) {
                                            The magic! This obtains and waits for each of the promises
called on
         let gen = generatorFn();
                                            that are yielded by the specified generator function.
next slide
         function success(result) {
                                            It is a utility method that would only be written once.
           let obj = gen.next(result);
                                            There are libraries that provide this function.
           // obj.value is a promise
           // obj.done will be true if gen.next is called after
           // the last yield in workflow (on next slide) has run.
           if (!obj.done) obj.value.then(success, failure);
         function failure(err) {
           let obj = gen.throw(err);
           // obj.value is a promise
           // obj.done will be false if the error was caught and handled.
           if (!obj.done) obj.value.then(success, failure);
         }
                                                                                         compare to
         success();
                                                                                         slide 100
```

Copyright C 2014-2015 by Object Computing, Inc. (OCI). All rights reserved.

### ... Generators for Async

Call multiple asynchronous functions in series in a way that makes them appear to be synchronous. This avoids writing code in the pyramid of doom style.

```
async(function* () { // passing a generator
let n = 1;
try {
    n = yield double(n);
    n = yield triple(n);
    //n = yield badOp(n);
    console.log('n =', n); // 6
} catch (e) {
    // To see this happen, uncomment yield of badOp.
    console.error('error:', e);
}
});
```

This can be simplified with new ES7 keywords!

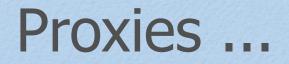

- Can intercept all operations whose names match functions on the Reflect object
  - see slide 50
  - can provide additional or alternate functionality
- Uses new **Proxy** class
  - constructor takes "target" (the object for which operations are to be intercepted) and "handler" (an object that defines alternate handling)
- Must use proxy object instead of target object or interceptions won't occur!
- Methods called on proxy that aren't defined there are forwarded to the target object
- Can create proxies that can be later turned off (revoked)
  - after being revoked, calls on proxies object are just forwarded to target
- Proxies can be the prototype of other objects
- Support currently only Firefox; no transpilers

# ... Proxies

|                                                                                                    |                                                                                                    | 2258                                                    | and a second second second second second second second second second second second second second second second                                                                                                    |
|----------------------------------------------------------------------------------------------------|----------------------------------------------------------------------------------------------------|---------------------------------------------------------|----------------------------------------------------------------------------------------------------|
| <pre>var obj = {    p1: 'some value',    m1: () =&gt; 'm1 result',    m2: () =&gt; 'm2 result' };</pre>                                                                                                    | At the time this was written, only Fire<br>supported proxies. However, there we<br>other ES6 features it did not yet support<br>such as "let" and enhanced object lite | re<br>ort                                               |                                                                                                    |
| <pre>var proxy = new Proxy(obj, {   get: (target, key) =&gt; {     console.log('intercepted get for }     var value = target[key];     return value === undefined ? () =&gt;     typeof value === 'string' ? valu     value;   },   set: (target, key, value) =&gt; {     console.log('intercepted set for }     target[key] = value;   } });</pre> | <pre>key =', key); &gt; 'missing method ' + key : i ue.toUpperCase() : </pre>                                                                                          | gets f<br>gets f<br>`meth<br>f it ca<br>prope<br>It cou | es can't distinguish between<br>for property lookup and<br>for method calls, so<br>nod missing" can only be implemented<br>an be assumed that all missing<br>rty lookups should provide a method.<br>Id only supply methods for<br>ames that match a certain pattern. |
| <pre>// Replace a method on obj with a prop<br/>obj.m1 = new Proxy(obj.m1, {<br/>apply: (fn, target, args) =&gt; {<br/>console.log('intercepted call to r<br/>var result = fn.apply(target, args<br/>return typeof result === 'string'<br/>}<br/>});</pre>                                                                                          | <pre>function', fn); s);</pre>                                                                                                    | ue;                                                     | <b>Output</b><br>intercepted set for key = p1<br>intercepted get for key = p1<br>proxy.p1 = OTHER VALUE<br>obj.p1 = other value<br>intercepted get for key = m1                                                                                                    |
| <pre>proxy.p1 = 'other value';<br/>console.log('proxy.p1 =', proxy.p1);<br/>console.log('obj.p1 =', obj.p1);</pre>                                                                                                    |                                                                                                    |                                                         | <pre>intercepted call to function function obj.m1() proxy.m1() = M1 RESULT</pre>                                                                                                    |
| <pre>console.log('proxy.m1() =', proxy.m1() console.log('proxy.m2() =', proxy.m2()</pre>                                                                                                    |                                                                                                    |                                                         | <pre>intercepted get for key = m2 proxy.m2() = m2 result</pre>                                                                                                    |
| console.log(proxy.makeMeUpOnTheFly())                                                                                                    | ;                                                                                                    |                                                         | intercepted get for key = makeMeUpOnThFly<br>missing method makeMeUpOnTheFly                                                                                                    |

Copyright © 2014-2015 by Object Computing, Inc. (OCI). All rights reserved.

# **Tail Call Optimization**

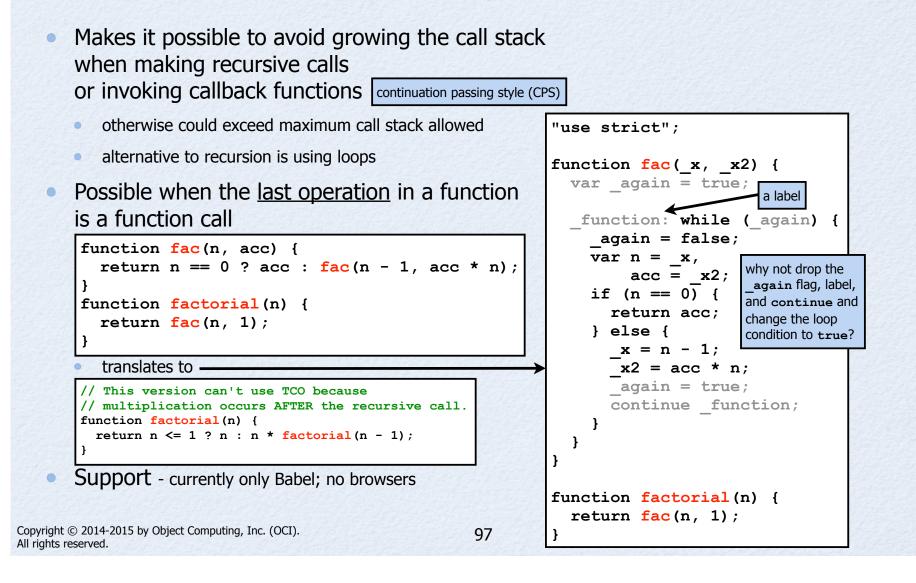

ES6

# What's Next?

- The next version is always referred to as "JS-next"
- Currently that is ES 2016 (7th edition)
- Will include
  - async and await keywords
  - type annotations (like TypeScript)
  - new Object method observe
  - array comprehensions
  - generator comprehensions
  - value objects immutable datatypes for representing many kinds of numbers
  - more

### async and await ...

#### New keywords

- already supported by Babel and Traceur in experimental mode
- JSHint doesn't recognize these yet
- Hides use of generators for managing async operations, simplifying code
- Replace use of yield keyword with await keyword to wait for a value to be returned asynchronously
  - await can be called on any function
  - not required to be marked as async or return a Promise
- Mark functions that use await with async keyword

### ... async and await

| <pre>function sleep(ms) {   return new Promise(resolve =&gt; {     setTimeout(resolve, ms);   }); }</pre>                                                                                                    | Call multiple asynchronous functions in series<br>in a way that makes them<br>appear to be synchronous.<br>This avoids writing code in<br>the pyramid of doom style. |
|----------------------------------------------------------------------------------------------------|----------------------------------------------------------------------------------------------------|
| <pre>async function double(n) {   await sleep(50);   return n * 2; } function triple(n) {   function triple(n) {     function that returns a promise     return new Promise(resolve =&gt; resolve(n * 3)); }</pre> | <pre>console.log('n =', n); // 24 } catch (e) {</pre>                                                                                                    |
| <pre>function quadruple(n) {    return n * 4; } function badOp() {    return new Promise(       (resolve, reject) =&gt; reject('I failed!')); }</pre>                                                              | <pre>// To see this happen,<br/>// uncomment await of badOp.<br/>console.error('error:', e);<br/>}<br/>}<br/>work();</pre>                                           |

# Type Annotations ...

### Optional type annotations for variables, properties, function parameters, and function return types

- current syntax: thing-to-annotate: type-expression
- details of syntax are still being determined
- if not specified, can hold any kind of value
- Will provide run-time type checking
- Can specify builtin types and names of custom classes
- Types are first-class values
  - can be stored in variables and passed to functions
- Builtin types: boolean, number, string, void, any
- To use in Traceur, enable experimental mode
  - supports specifying types, but doesn't enforce them yet
  - See http://wiki.ecmascript.org/doku.php?id=strawman:types&s=types

# ... Type Annotations

```
function initials(name:string):string {
  return name.split(' ').map(part => part.charAt(0)).join('');
}
function isFullName(name:string):boolean {
  return name.split(' ').length >= 3;
}
let name = 'Richard Mark Volkmann';
//let name = 'Mark Volkmann';
console.log('initials are', initials(name)); // RMV
console.log('full name?', isFullName(name)); // true
```

```
class Point {
  constructor(x:number, y:number) {
    this.x = x;
    this.y = y;
  }
  distanceFrom(point:Point) {
    return Math.hypot(this.x - point.x, this.y - point.y);
  }
}
let p1 = new Point(1, 2);
let p2 = new Point(4, 6);
console.log('distance =', p1.distanceFrom(p2));
```

# Summary

- Which features of ES6 should you start using today?
- I recommend choosing those in the intersection of the set of features supported by Traceur and JSHint
- Includes at least these
  - arrow functions
  - block scope (const, let, and functions)
  - classes
  - default parameters
  - destructuring
  - enhanced object literals
  - for-of loops

- iterators and iterables
- generators
- promises
- rest parameters
- spread operator
- template strings
- new methods in String and Object classes